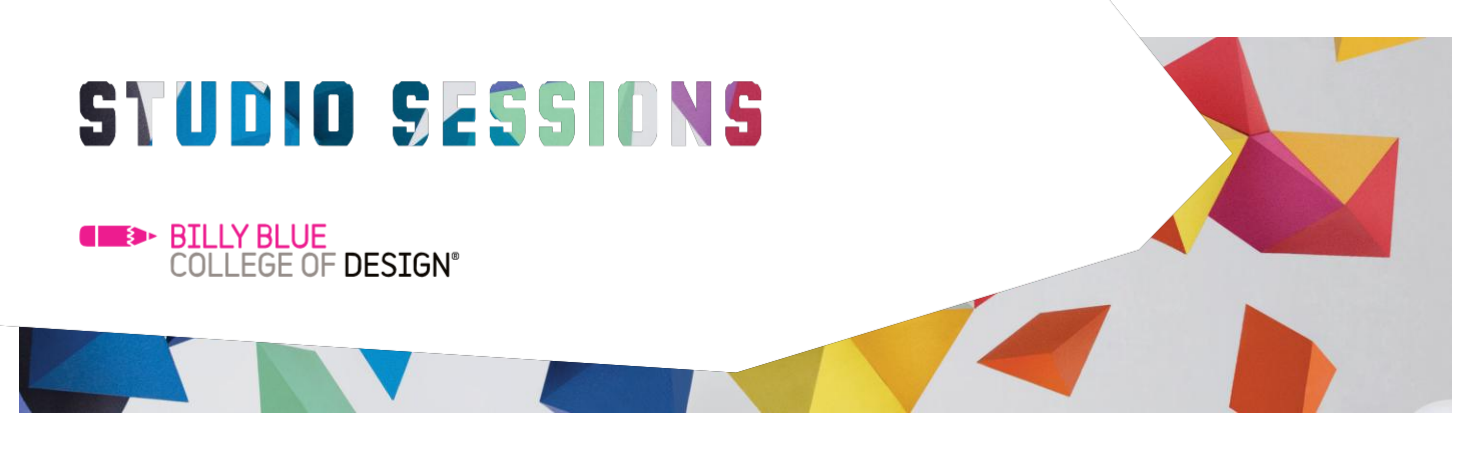

## Introduction to AutoCAD: 2D

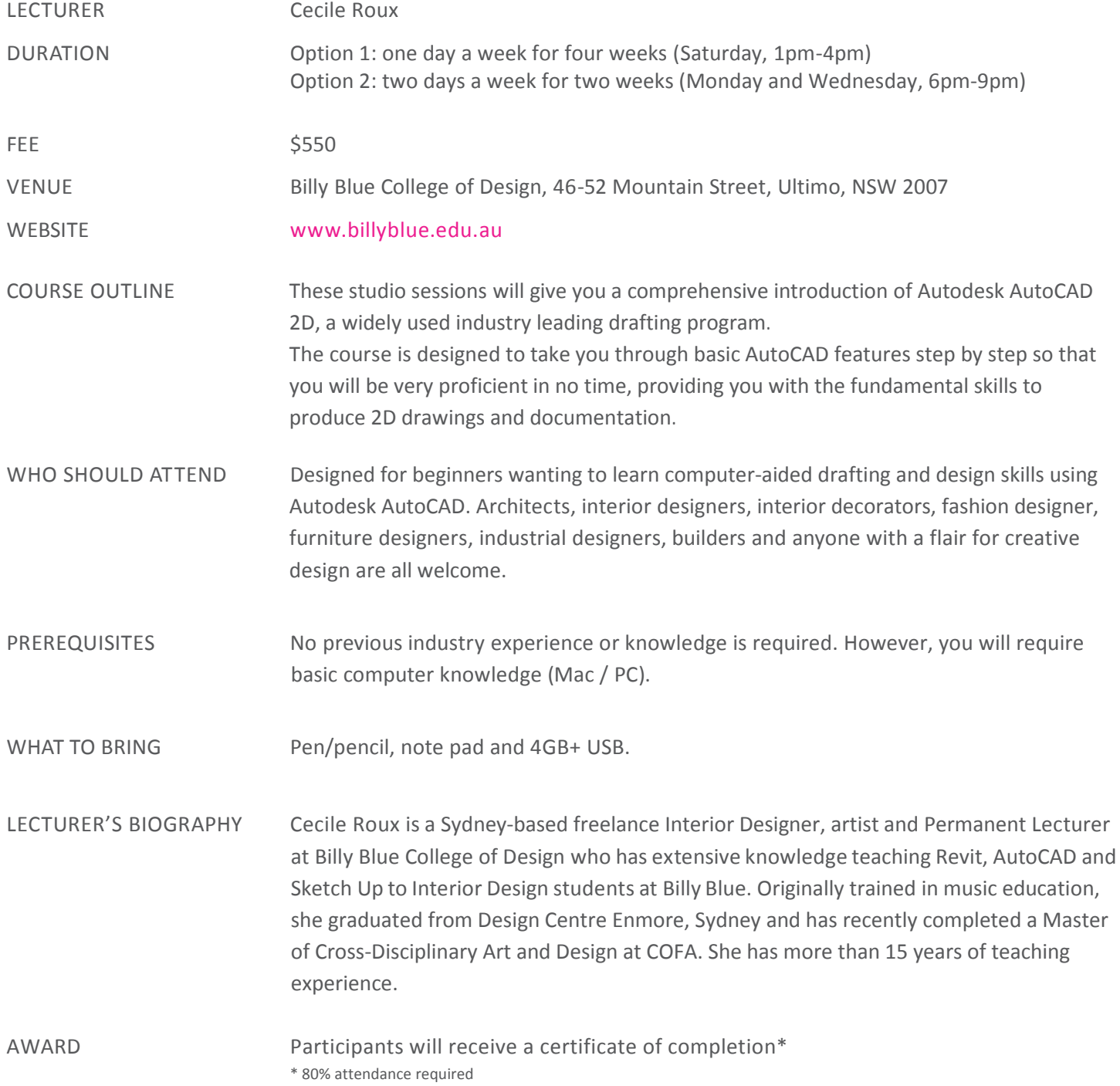

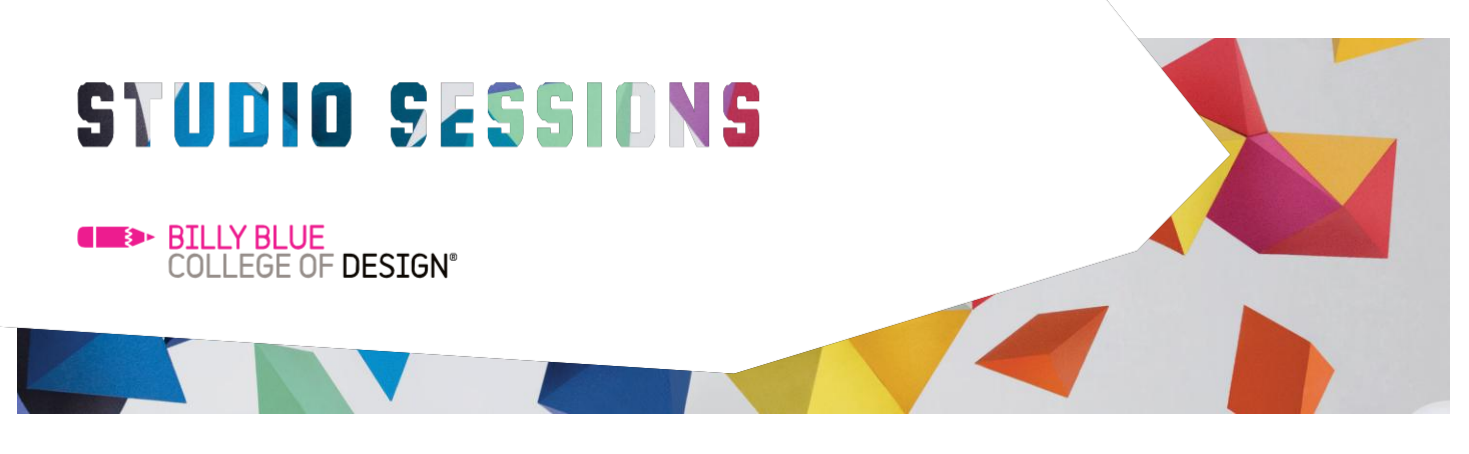

## Introduction to AutoCAD: 2D

## COURSE CONTENT

DAY 1: Getting started • Getting started with AutoCAD • User interface & navigation

- Drawing settings
- Introduction to Layers

• Break / trim / Extend / Move / Explode

• Rotate / Scale / Offset / Offsetgaptype / Stretch

• Copy / Mirror / Fillet / Chamfer

• Drawing tools

DAY 2: Modifying & editing tools

DAY 3: Layers & Hatch & Blocks

- Creating layers
- Managing layers
- Hatch settings
- Controlling hatch
- Creating Blocks
- Inserting Blocks
- Managing Blocks

DAY 4: Text & printing & Annotation

- Single Text
- Multiline Text
- Text Editing
- Layout settings
- Printing settings
- Annotative objects
- Notes, labels, leaders & Dimensions

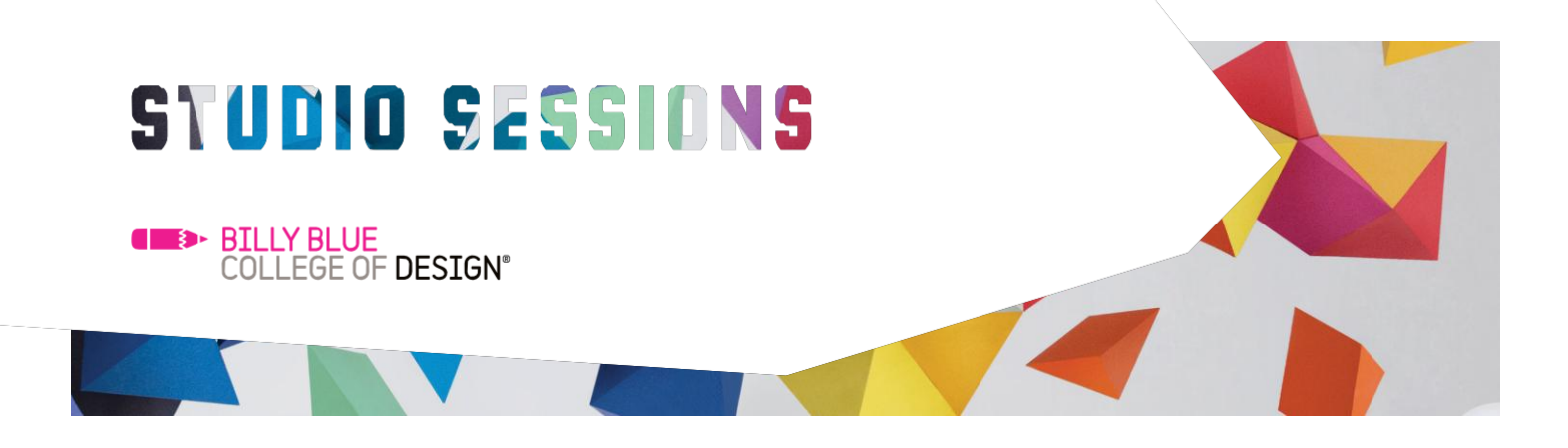

COURSE OUTCOMES The course will provide you with an understanding of the fundamentals of Autodesk AutoCAD 2D. Upon completion, you will have the skills that will allow you to continue using the software on your own for future projects.

CONTACT

Studio Sessions T: 02 8973 2463 E: [studiosessions@billyblue.edu.au](mailto:studiosessions@billyblue.edu.au) W: [www.billyblue.edu.au](http://www.billyblue.edu.au/)